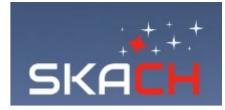

ETHzürich

**h** *W* Fachhochschule Nordwestschweiz

EPEL

## Simulating radio observations with KARABO

Alexandre Referiger, André Csillaghy, Alex Pascal, Devin Chricton, Filip Schmeka, Jennifer Studer, Lukas Gehrig, Luis Fernando Machado Poletti Valle, Marta Spinelli, Michele Bianco, Rohit Sharma, Simon Felix, Pascale Berner, Vincenzo Timmel

- Presented by: Rohit Sharma, FHNW, Windisch

6<sup>th</sup> September 2023 SKA Days Meeting, University of Zurich, Switzerland

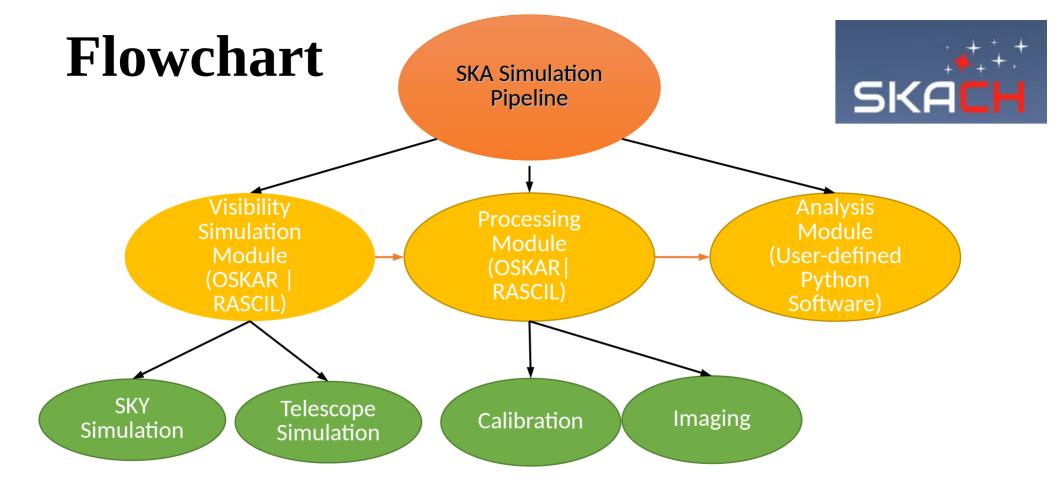

# Introduction

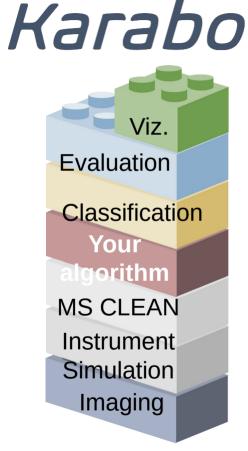

Fast and easy ramp-up.

Build **custom** pipelines with our building blocks.

Add your own blocks.

Flexible Building Blocks which can be connected, used stand-alone or replaced

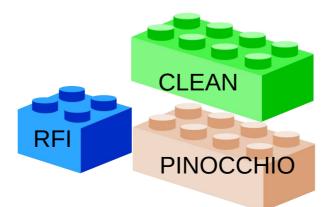

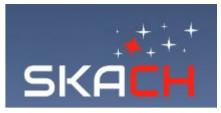

- SKA data simulator
- Karabo is a Square Kilometer Array Digital Twin Pipeline, which is written in Python and set up in an interactive Jupyter Notebook environment.
- Two specific radio telescope packages are used:
- OSKAR: Responsible for the simulation of the sky and the telescope
- RASCIL: Responsible for imaging

# **Technical Features of Karabo**

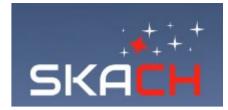

- System noise
- Primary Beam
- Skymodels from Catalog e.g. GLEAM, MIGHTEE
- Ionospheric Screens
- Parallelisation by Channels / Long observation module
- Integration of Pinnochio (Dark Matter halo Simulation)
- Multiple telescopes (> 25) configuration
- Future: RASCIL & OSKAR synchronous workflows

# System Noise -> Karabo

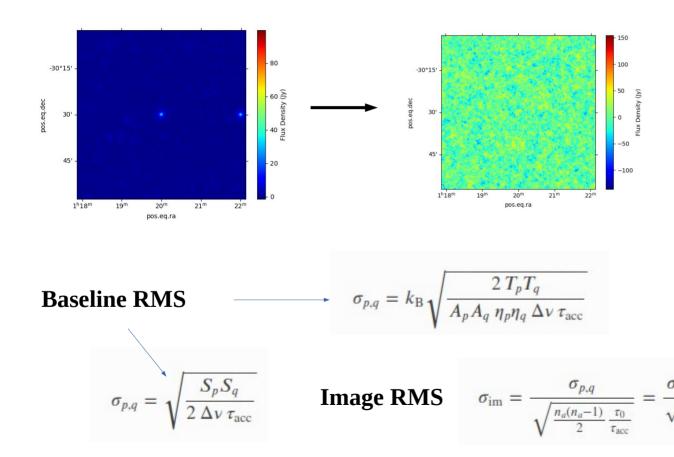

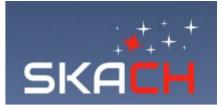

- Averaged baselinebased RMS noise
- Input RMS noise = 8000 Jy
- For Meerkat nd ~ 2016
- Image RMS ~ 50

# Impact of primary beam on Images

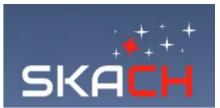

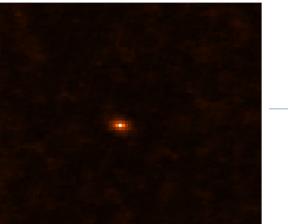

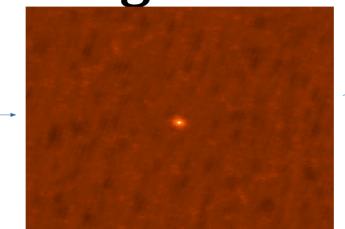

10 Jy source

With Primary Beam

With Primary Beam and Noise SEFD ~ 5000 Jy

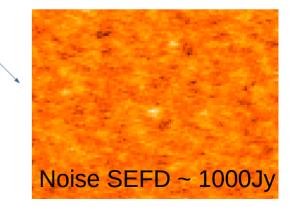

# **Use Cases**

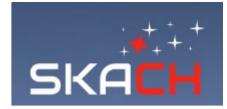

- Simulated Dark matter halo & Intensity Mapping
- Mock HI MIGHTEE Catalogue
- Source Detection
- Ionospheric Studies
- EoR / SKA Data Challenge 3
- Solar Physics

#### Simulated Dark Matter Halo Skymodels and **Intensity Mapping**

 $M_{\rm HI}(M) = \alpha f_{\rm H,c} M \left(\frac{M}{10^{11} h^{-1} M_{\odot}}\right)^{\beta} \exp\left[-\left(\frac{v_{\rm c,0}}{v_{\rm c}(M)}\right)^3\right]$ 

- Dark matter halo Pinnochio Simulation
- Halo to HI mass distribution -
- Catalog of simulated HI sources

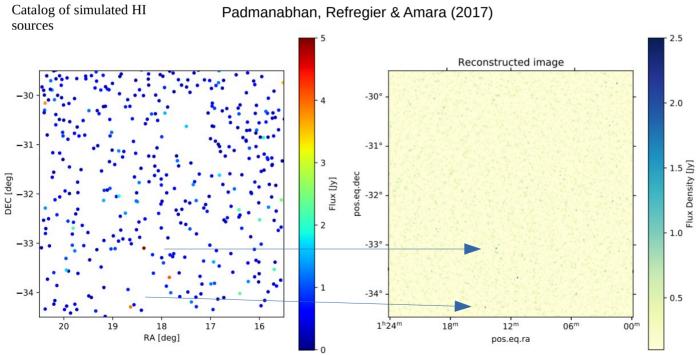

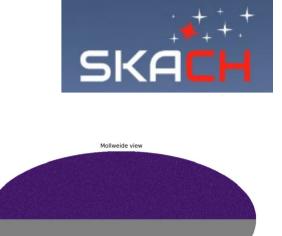

0.849275

2.5

1.0

0.5

#### More in Pascal and Luis talks on Friday

0.000565121

## Simulated Dark Matter Halo Skymodels and Intensity Mapping

- Requires good primary beam characterization
- Large scale images using Mosaicing

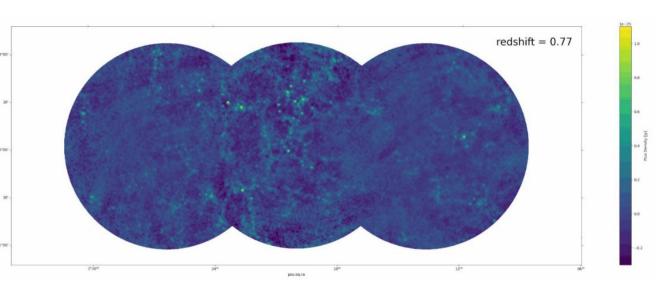

More in Pascal and Luis talks on Friday

# Mock-MIGHTEE Survey

#### MeerKAT International GHz Tiered Extragalactic Exploration (MIGHTEE)

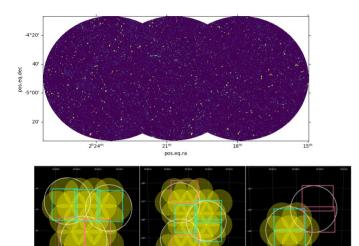

Figure 4: Current plausible pointing strategies for (left-to-right) XMM-LSS (20 pointings, 6.7 deg<sup>2</sup>), E-CDFS (24 pointings, 8.3 deg<sup>2</sup>) and ELAIS-S1 (7 pointings, 1.6 deg<sup>2</sup>). Not shown here is the fourth COSMOS field, which will consist of a single deep pointing. In practice the grid of E-CDFS pointings will be snapped to the LADUMA pointing centre, requiring only 23 additional pointings from MIGHTEE.

| Frequency Band  | Resolution<br>(arcseconds) | Field of View<br>(degrees) | RMS noise in one hour<br>(microJy) |
|-----------------|----------------------------|----------------------------|------------------------------------|
| 1.75 – 2.50 GHz | 4                          | 0.65                       | ~5                                 |
| 0.90 - 1.67 GHz | 6                          | 1.1                        | 4.7                                |
| 0.58 - 1.01 GHz | 10                         | 1.75                       | 9.0                                |

| Tota | al FoV                     | 20 deg <sup>2</sup> |                                                                  |
|------|----------------------------|---------------------|------------------------------------------------------------------|
|      | quency<br>rerage           | 900-1670 MHz        |                                                                  |
| Tota | al Bandwidth               | 770 MHz             |                                                                  |
| 1.01 | ninal<br>sitivity          | 1 micro Jy          |                                                                  |
| -    | tial -<br>lution           | ~ 6 arcsec          |                                                                  |
| time | ervation<br>e per<br>nting | 16 hour             | 2 micro Jy per<br>beam                                           |
| Spe  | ctral Line                 | 26 kHz              | 90 micro Jy pe<br>beam                                           |
| Tota | al Channels                | 32,728              | 3.27 kHz<br>(Narrowband<br>Extended)<br>26 kHz<br>(Wideband fine |
| Coa  | arse Chanels               | 4096                | 208 kHz                                                          |

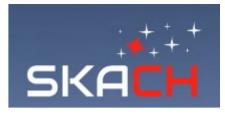

L-band: 18cm to 33 cm (910 MHz - 1670 MHz)

S-band Low: 11 cm to 16 cm (1875 - 2727 MHz)

S-band high: 8 cm to 13 cm (2300 MHz - 3750 MHz)

S-band FoV = 4 deg2 in E-CDFS (Chandra Deep Field South) and 1.5 deg2 in COSMOS (Cosmic Evolution Survey)

For 40 pointing and coarse bandwidth, we will have 40\*4096 = 163k MS / Images

For fine bandwidth, we have 1.3 million MS /  $\ensuremath{\mathsf{Images}}$ 

### **Example Simulation of MIGHTEE**

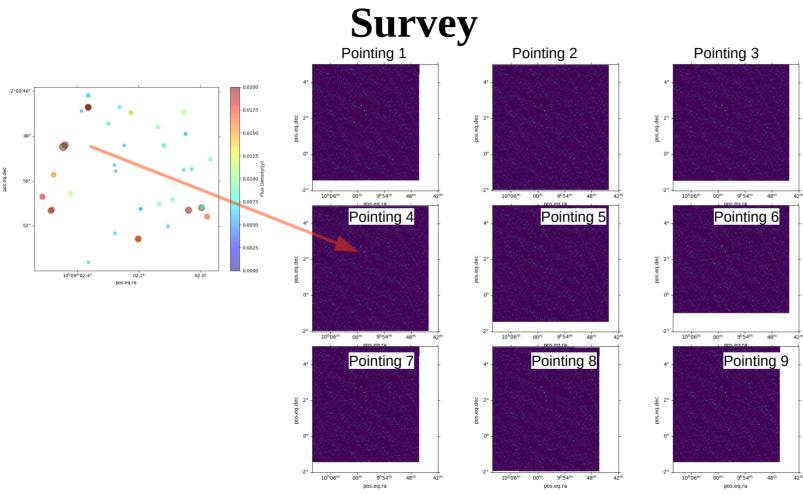

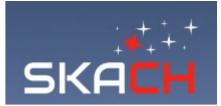

# Mock Data Execution time

| #  | Run                                               | Time until vis run<br>(s) from the start | Time until vis file<br>written (s) | Time until image<br>file written (s) |
|----|---------------------------------------------------|------------------------------------------|------------------------------------|--------------------------------------|
| 0  | Snapshot Run – 1 channel                          | 20.5                                     | 20.6                               | 24.8                                 |
| 1  | Snapshot Run – 1 Channel with thermal noise       | 24.2                                     | 24.2                               | 30.3                                 |
| 2  | Snapshot Run – 10 Channel with thermal noise      | 22.4                                     | 22.4                               | 46.55                                |
| 3  | Snapshot Run – 30 Channel with thermal noise      | 30.2                                     | 30.2                               | 148.2                                |
| 4  | Snapshot Run – 60 Channel with thermal noise      | 40.3                                     | 40.3                               | 247.2                                |
| 5  | Snapshot Run – 80 Channel with thermal noise      | 42.2                                     | 42.2                               | 373.6                                |
| 6  | Snapshot Run – 100 Channel with thermal noise     | 44.4                                     | 44.4                               | 537.7                                |
| 7  | 10 h (1 timestamp) + 1 channel + thermal noise    | 23.8                                     | 23.8                               | 28.8                                 |
| 8  | 10 h (1 timestamp) + 30 channel + thermal noise   | 26.7                                     | 26.7                               | 148.3                                |
| 9  | 10 h (30 timestamp) + 30 channel + thermal noise  | 111.5                                    | 111.6                              | 247.2                                |
| 10 | 10 h (100 timestamp) + 30 channel + thermal noise | 331                                      | 331                                | 469                                  |
| 11 | 1 channel + 1 timestamp + 13 sources              | 20.9                                     | 20.9                               | 24.2                                 |
| 12 | 1 channel + 1 timestamp + 1122 sources            | 25.7                                     | 25.7                               | 28.74                                |
| 13 | 1 channel + 1 timestamp + 9896 sources            | 26.8                                     | 26.8                               | 30.1                                 |

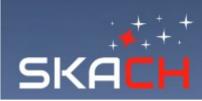

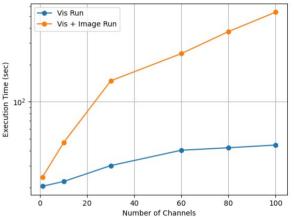

+ For 30,000 channels and 1 channel, the estimated time ~ 161310 sec ~ 2 days + For 40 pointing, 80 days with single core!

+ With 80 cores, estimated time  $\sim 1$  days for 1 timestamp

+ For 16h observation with 10 min timeintergation each, we get total 96 timestamps. We get total 96 days with 80 cores. With 1000 cores, we can reduce it to ~ 8 days.

+ For 30 min time-integration, we can reduce execution time by factor 3, i.e. 2-3 days.

# Source Detection Evaluation and Comparisons

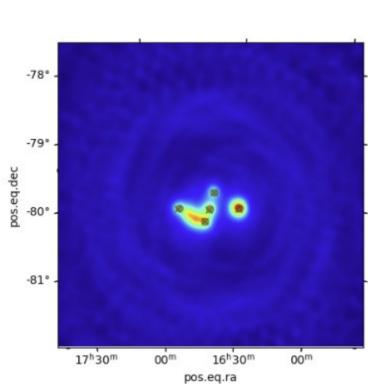

- source\_detection.ipynb shows how to use detect\_sources\_in\_image
- Handily callable functions such as *.plot()* allows fast comparisons between different algorithms.

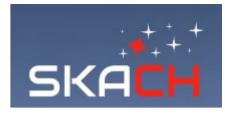

# Source Detection Evaluation and Comparisons

Dirty Image

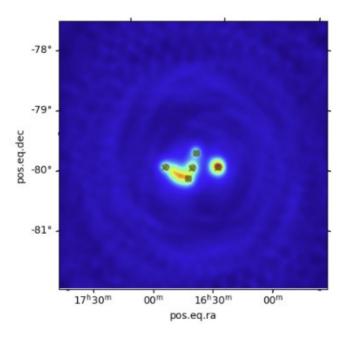

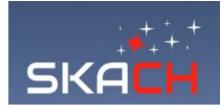

Clean Image

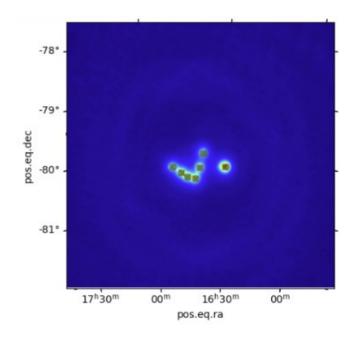

# **Ionosphere Effects**

- Aratmospy: The ionospheric screen was 200 km by 200 km in size, and was modelled as two layers moving in different directions at different speeds to reduce the amount of repetition in the pattern over time: one layer moving at 150 km/h at 300 km altitude, and the other at 75 km/h at 310 km altitude.
- The resolution was 100 metres per pixel. At that altitude, the screen spanned a field of view of almost 40 degrees, so it also covered sources outside the primary beam.

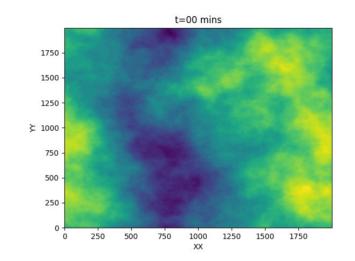

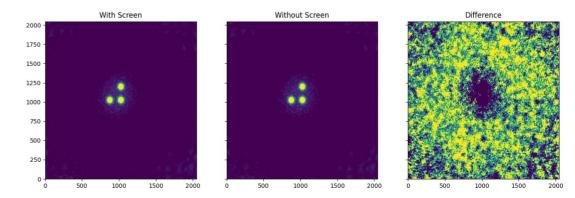

# SKA Data Challenge - 3

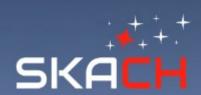

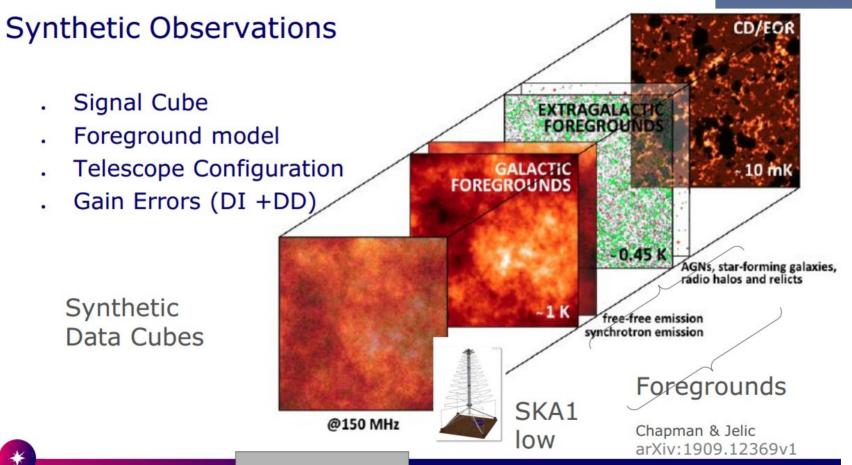

# **EoR - Simulations**

- Karabo provide support to the vis simulations for SKADC-3 and imaging
- Parallisation by Channels
- Parallisation in Skymodels

0.6 -24 0.4 -25° 0.2 -26° o o Flux Density (Jy) bos.eq.dec -52. -28° -0.2 -29° -0.42<sup>h</sup>18<sup>m</sup> 24<sup>m</sup> 30<sup>m</sup> 36<sup>m</sup> 42<sup>m</sup> pos.eq.ra

See Michele's talk

# **SKADC3: Point Source Subtraction**

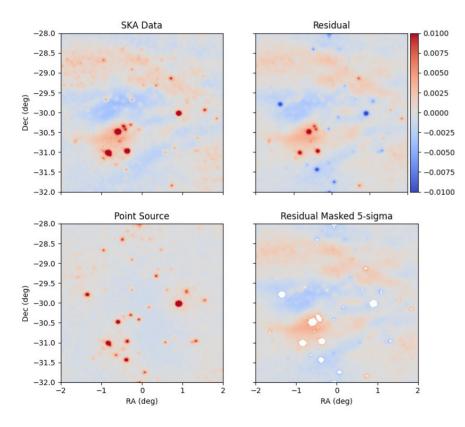

- SKA Dataset with all artifacts
- GLEAM Catalog point source simulation with same observational parameters
- Visibilities are refined by subtraction vector subtraction
- The residuals scales with the flux densities of the sources
- Images are refined to remove extreme residuals in the subtracted images

# Solar Observations

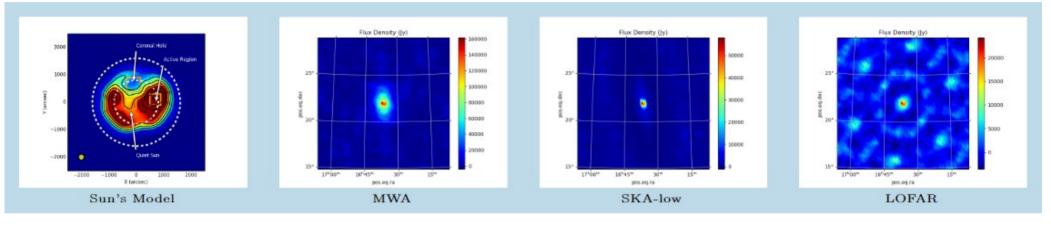

- Quiet Sun Extended and bright
- Radio burst Compact and brighter
- Skymodel Free-free emission maps
- Benchmarking with MWA Quiet Sun maps

|            |             |                   | -             | 14. C 20    |
|------------|-------------|-------------------|---------------|-------------|
| Instrument | $\nu(GHz)$  | $\Delta \nu$ kHZ) | $\Delta t(s)$ | SEFD (mSFU) |
| SKA-Low    | 0.05-0.35   | 15                | 0.001         | 0.5         |
| LOFAR      | 0.03 - 0.24 | 100               | 0.01          | 30          |
| MWA        | 0.08-0.30   | 10                | 0.5           | 5           |
| SKA-mid    | 0.35-15.3   | 5                 | 0.001         | 0.2         |
| MeerKat    | 0.58-3.5    | 1.6               | 8             | 36          |
| VLA        | 0.39-45     | 1000              | 0.05          | 42          |
| ngVLA      | 5-100       | 200               | < 0.001       | 23          |

# Summary

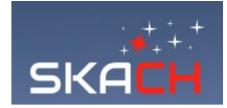

- Karabo is a versatile tool and user-friendly
- Many use cases have been integrated
- Parallelised via channels
- Workflows are fast and efficient for CSCS deployments
- Many more features will come like wsclean integration, RFI modules, optimally handle extended sources etc.
- Future: RASCIL-based workflows and comparison with OSKAR
- Future: Integrate skymodels from Smoothed Particle Hydrodynamics (SPH) simulation

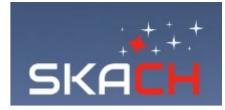

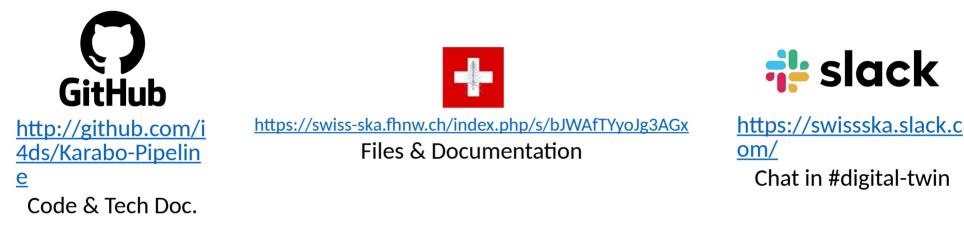

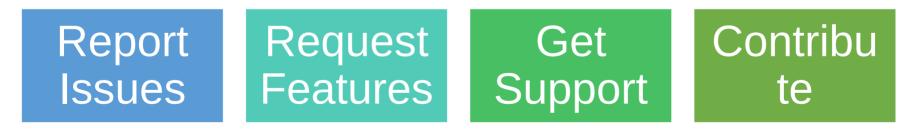